# nftables, far more than %s/ip/nf/g

Éric Leblond

Nefilter Coreteam

February 18, 2015

- 1 Introduction
- Netfilter in 2013
- Iptables limitations
- Mftables, an Iptables replacement
- Advantages of the approach
- An updated user experience
- The future
- Conclusion

# Éric Leblond

#### Hacker and contractor

- Co founder of Stamus Networks
- Started and developped NuFW, the authenticating firewall
- Core developer of Suricata IDS/IPS

#### Netfilter Coreteam member

- Work on kernel-userspace interaction
- Kernel hacking
- ulogd2 maintainer
- Port of Openoffice firewall to Libreoffice

# History

## ipchains (1997)

- Linux 2.2 firewalling
- stateless
- Developped by Paul 'Rusty' Russel

## iptables (2000)

- Linux 2.4 firewalling
- Stateful tracking and full NAT support
- in-extremis IPv6 support

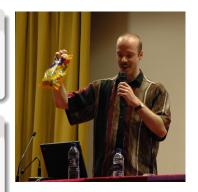

## Netfilter project

- 'Rusty' Russel developed iptables and funded Netfilter project
- Netfilter coreteam was created to consolidate the community

#### **Features**

## Filtering and logging

- Filtering
  - on protocol fields
  - on internal state
- Packet mangling
  - Change TOS
  - Change TTL
  - Set mark

### Connection tracking

- Stateful filtering
- Helper to support protocol like FTP

#### **Network Address Translation**

- Destination Network Address Translation
- Source Network Address Translation

#### Netfilter inside kernel

#### Hooks

- Hooks at different points of network stack
- Verdict can be issued and skb can be modified
- To each hook correspond at least table
- Different families
  - filter
  - raw
  - nat
  - mangle
- Loading a module create the table

### Connection tracking tasks

- Maintain a hash table with known flows
- Detect dynamic connection opening for some protocols

# Major components

#### Netfilter filtering

- In charge of accepting, blocking, transforming packets
- Configured by ioctl

### Connection tracking

- Analyse traffic and maintain flow table
- Cost in term of performance
- Increase security

### iptables

- Configuration tools
- Update ruleset inside kernel

## The nfnetlink (r)evolution

#### **Nfnetlink**

- First major evolution of Netfilter (Linux 2.6.14, 2005)
- Netfilter dedicated configuration and message passing mechanism

#### New interactions

- NFLOG: enhanced logging system
- NFQUEUE: improved userspace decision system
- NFCT: get information and update connection tracking entries

#### Based on Netlink

- datagram-oriented messaging system
- passing messages from kernel to user-space and vice-versa

#### **Netlink**

#### Header format

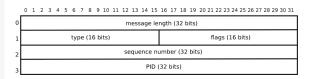

Figure 2. Layout of a Netlink message header

### Payload format

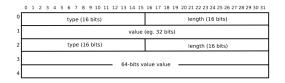

Figure 3. An example of a hypothetical Netlink payload in TLV format

# Components created following 2.6.14

#### conntrack-tools

- conntrackd
  - connection tracking replication daemon
  - provide high availability
  - developped by Pablo Neira Ayuso
- conntrack: command line tool to update and query connection tracking

### ulogd2

- logging daemon
- handle packets and connections logging

## Latest changes

### ipset

- Efficient set handling
- Address list or more complex set
- Reach vanilla kernel in 2011 (Linux 2.6.39)

#### nfacct

- Efficient accounting system
- Appeared in 2012

#### Kernel code

#### How much code

- 70000 LOC reside in kernelspace
- around 50000 LOC in user-space

#### Iptables extensions

- 111 iptables extensions.
- Various tasks:
  - tcp
  - cluster
  - bpf
  - statistic

#### Performance

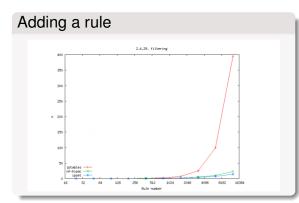

## The problem

- Atomic replacement of ruleset
  - Sent from kernel to userspace
  - Modified and sent back by userspace
- Huge performance impact

## Dynamic ruleset

### Network gets dynamic

- Firewall can't be static anymore
  - Cloud
  - IP reputation
- Combinatory explosion : one rule per-server and protocol

#### Set handling

- Set handling is made via ipset
- Efficient but not as integrated as possible

# Code duplication

## Different filtering family

- Netfilter classic filtering
- Brigde filtering
- Arp filtering
- IPv4 and IPv6

#### Matches and target

- Similar code in numerous Netfilter module
- Nothing is shared
- Manual parsing

# Problem due to binary blob usage

### ABI breakage

- Binary exchange between userspace and kernel
- No modification possible without touching kernel

#### Trusting userspace

- Kernel is parsing a binary blob
- Possible to break the internal parser

## Integration via exec

### Frontend and iptables

- No officially available library
- Frontend fork iptables command

### libiptables

- Available inside iptables sources
- Not a public library
- API and ABI breakage are not checked during version upgrade

## Lack of flexible table and chains configurations

### Module loading is the key

- Chains are created when module init
- Induce a performance cost even without rules

### No configuration is possible

- Chains are hardcoded
- FORWARD is created on a server

#### **Nftables**

### A new filtering system

- Replace iptables and the filtering infrastructure
- No changes in
  - Hooks
  - Connection tracking
  - Helpers

### A new language

- Based on a grammar
- Accessible from a library

#### Netlink based communication

- Atomic modification
- Notification system

# History

#### Introduced in 2008

- Developped and presented by Patrick McHardy at NFWS2008
- Presentation took 3 hours
- Alpha stage in 2008

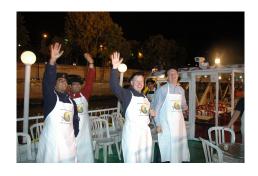

### Development did stop

- Patrick McHardy did not finish the code alone
- Nobody did join the effort

#### Video Interlude

#### The video

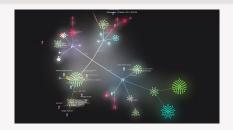

http://www.youtube.com/watch?v=DQp1AI1p3f8

## Video generation

- Video generated with gource
- Various git history have been merged
- File path has been prefixed with project name

# What explanations?

## Should have "Release often release early"?

- Started by Patrick McHardy only
- Almost complete work presented during NFWS 2008
- Complex to enter the project

## Too early?

- No user were demanding for that explicitly
- Ipset was available and fixing the set issue
- Solution for dynamic handling was sufficient

## Development restarted in 2012

### Funding by Sophos/Astaro

- Pablo Neira Ayuso get funded by Astaro
- Work restart in 2012

### Gaining momemtum

- Tomasz Bursztyka joined the development team
  - Work on Connman
  - Lack of libs was painful to him
  - Start to hack on nftables
- Google summer of code
  - 3 students
  - Some good results

## A filtering based on a pseudo-state machine

### Inspired by BPF

- 4 registers
- 1 verdict
- A extensive instructions set

## Add Some Magic?

```
reg = pkt.payload[offset, len]
reg = cmp(reg1, reg2, EQ)
reg = pkt.meta(mark)
reg = lookup(set, reg1)
reg = ct(reg1, state)
```

### Easy creation of new matches

```
reg1 = pkt.payload[offset_src_port, len]
reg2 = pkt.payload[offset_dst_port, len]
reg = cmp(reg1, reg2, EQ)
```

#### **Architecture**

#### Kernel

- Tables: declared by user and attached to hook
- User interface: nfnetlink socket
  - ADD
  - DELETE
  - DUMP

### Userspace

- libmnl: low level netlink interaction
- libnftables: library handling low-level interaction with nftables Netlink's API
- nftables: command line utility to maintain ruleset

# Dynamic chain loading

#### Chain are created on-demand

- Chain are created via a specific netlink message
- Non-user chain are:
  - Of a specific type
  - Bound to a given hook

### Current chain type

- filter: filtering table
- route: old mangle table
- nat: network address translation table

# From userspace syntax to kernel

### Converting user input

- Operation is made via a netlink message
- The userspace syntax must be converted
  - From a text message following a grammar
  - To a binary Netlink message

#### Linearize

- Tokenisation
- Parsing
- Evaluation
- Linearization

# From kernel to userspace syntax

### Kernel send netlink message

It must be converted back to text

#### Conversion

- Deliniearization
- Postprocessing
- Textify

### Example

```
ip filter output 8 7
  [ payload load 4b @ network header + 16 => reg 1 ]
  [ bitwise reg 1 = (reg=1 & 0x00ffffff ) ^ 0x00000000 ]
  [ cmp eq reg 1 0x00500fd9 ]
  [ counter pkts 7 bytes 588 ]
```

#### is translated to:

ip daddr 217.15.80.0/24 counter packets 7 bytes 588 # handle 8

#### Notification

#### Event based notification

- Each rule update trigger an event
- Event is sent to userspace via nfnetlink

### Userspace usage

- Implemented in libnftnl
- Program can update his view on the ruleset without dump
  - Initial dump
  - Follow updates

#### A limited in-kernel size

- A limited set of operators and instructions
- A state machine
- No code dedicated to each match
  - One match on address use same code as a match on port
  - New matchs are possible without kernel modification

#### LOC count

- 50000 LOC in userspace
- only 7000 LOC in kernel-space

## Less kernel update

#### Pseudo state machine instruction

- Current instructions cover need found in previous 10 years
- New instruction require very limited code

#### Development in userspace

- A new match will not need a new kernel
- ICMPv6 implementation is a single userspace patch

## Example of ICMPv6

## Example of ICMPv6

```
static const struct datatype icmp6 type type = {
                      = TYPE ICMP6 TYPE,
      .type
      . name
                     = "icmpv6 type",
      . desc
                    = "ICMPv6_type",
      . byteorder
                   = BYTEORDER BIG ENDIAN.
      . size
                     = BITS PER BYTE,
                   = &integer type.
      . basetype
      . sym tbl = \&icmp6 type tbl.
}:
#define ICMP6HDR FIELD( name, member) \
      HDR FIELD( name, struct icmp6 hdr, member)
#define ICMP6HDR TYPE( name, type, member) \
      HDR TYPE( name, type, struct icmp6 hdr, member)
const struct payload_desc payload_icmp6 = {
                     = "icmpv6".
      name
      hase
                      = PAYLOAD BASE TRANSPORT HDR.
      . templates
                                     = ICMP6HDR_TYPE("type", &icmp6_type_type, icmp6 type),
              [ICMP6HDR TYPE]
                                     = ICMP6HDR FIELD("code", icmp6 code).
              [ICMP6HDR CODE1
              [ICMP6HDR CHECKSUM1
                                     = ICMP6HDR FIELD("checksum", icmp6 cksum),
              [ICMP6HDR PPTR]
                                     = ICMP6HDR FIELD("parameter-problem", icmp6 pptr),
              [ICMP6HDR MTU]
                                     = ICMP6HDR FIELD("packet-too-big", icmp6 mtu),
              [ICMP6HDR ID1 = ICMP6HDR FIELD("id", icmp6 id).
                                     = ICMP6HDR_FIELD("sequence", icmp6_seq),
              [ICMP6HDR SEQ]
              [ICMP6HDR MAXDELAY]
                                     = ICMP6HDR FIELD("max-delay", icmp6 maxdelay).
      },
}:
```

### Basic utilisation

#### File mode

```
nft -f ipv4-filter
```

#### Command line mode

```
nft add rule ip filter input tcp dport 80 drop
nft list table filter -a
nft delete rule filter output handle 10
```

ip saddr 1.2.3.4 counter packets 8 bytes 273

#### CLI mode

# Set handling

#### Interests of sets

- One single rule evaluation
- Simple and readable ruleset
- Evolution handling

#### Anonymous set

```
nft add rule ip global filter \
    ip daddr {192.168.0.0/24, 192.168.1.4} \
    tcp dport {22, 443} \
    accept
```

#### Named set

```
nft add set global ipv4_ad { type ipv4_addr;}
nft add element global ipv4_ad { 192.168.1.4, 192.168.1.5}
nft delete element global ipv4_ad { 192.168.1.5}
nft add rule ip global filter ip saddr @ipv4_ad drop
```

# Mapping

### Principle and interest

- Associative mapping linking two notions
- A match on the key trigger the use of the value
- Using addresses, interfaces, verdicts

### Examples

Anonymous mapping:

```
# nft add rule filter output ip daddr vmap \ \{192.168.0.0/24 = \ drop, 192.168.0.1 = \ accept\}
```

Named mapping:

```
# nft -i
nft> add map filter verdict_map { type ipv4_address => verdict; }
nft> add element filter verdict_map { 1.2.3.5 => drop}
nft> add rule filter output ip daddr vmap @verdict_map
```

### Usage example

```
set web servers {
 type ipv4 address
 elements = { 192.168.1.15, 192.168.1.5}
map admin map {
 type ipv4 address => verdict
 elements = \{192.168.0.44 \Rightarrow \text{jump logmetender}, \}
               192.168.0.42 => jump logmetrue, 192.168.0.33 => accept}
chain forward {
 ct state established accept
 ip daddr @web_servers tcp dport ssh ip saddr map @admin_map
 ip daddr @web servers tcp dport http log accept
 ip daddr @web servers tcp dport https accept
 counter log drop
chain logmetender {
 log limit 10/minute accept
chain logmetrue {
 counter log accept
```

# IPv4 and IPv6 filtering

#### Don't mix the old and the new

- Tables are defined relatively to a IP space
- Must declare a table
  - for each protocol
  - for each chain/hook

### Basic filtering chains

```
table filter {
   chain input { type filter hook input priority 0; }
   chain forward { type filter hook forward priority 0; }
   chain output { type filter hook output priority 0; }
}
table ip6 filter {
   chain input { type filter hook input priority 0; }
   chain forward { type filter hook forward priority 0; }
   chain output { type filter hook output priority 0; }
}
```

## Handling of IPv4 and IPv6

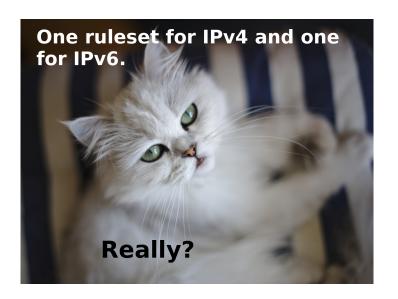

## Inet filtering

#### Kernel side

- Introduce a new NFPROTO\_INET family
- Realize dispatch later based on the effective family
- Activate IPv4 and IPv6 features when needed

### Example

```
table inet filter {
  chain input {
    type filter hook input priority 0;
    ct state established, related accept
    iif lo accept
    ct state new iif != lo tcp dport {ssh, 2200} \
        tcp flags == syn counter \
        log prefix "SSH attempt" group 1 \
        accept
    ip saddr 192.168.0.0/24 tcp dport { 9300, 3142} counter accept
    ip6 saddr 2a03:2880:2110:df07:face:b00c:0:1 drop
  }
}
```

# Result: easy handling of IPv4 and IPv6

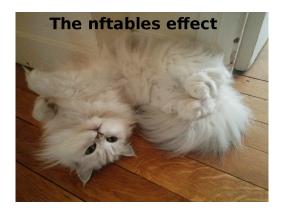

# Dynamic set choice (1/2)

### Ipset usage

- Choose set type
- Among the possible choices

### The set subsystem

- Various set types are available
  - hash
  - rbtree
- No selector exists

# Dynamic set choice (2/2)

#### Constraint based selection

- Select set based on user constraint
- Memory usage
- Lookup complexity

### Syntax

```
nft add set filter set1 { type ipv4_addr ; size 1024 ; }
nft add set filter set1 { type ipv4_addr ; policy memory ; }
nft add set filter set1 { type ipv4_addr ; policy performance ; }
```

#### Status

- Available in Linux 3.18
- And nftables v0.4.

# Complete example

### **Policy**

- Laptop can access to outside
- Only SSH allowed in
  - But logged in ulogd via nflog
- Default drop are logged too

### **VM Policy**

- Limited list of VMs can access to outside
- No entry

## Complete example

```
table ip nat {
  chain postrouting
     type nat hook postrouting priority -150;
     ip saddr 192.168.56.0/24 oif wlan0 masquerade
table inet filter {
  set lxcs {
     type ipv4 addr
     elements = { 192.168.56.4. 192.168.56.18. 192.168.56.42}
  chain input {
     type filter hook input priority 0;
     ct state established related counter accept
     iif lo accept
     ip6 nexthdr ipv6-icmp accept
     tcp dport ssh log group 2 prefix "SSH access" accept
     iif wlan0 drop
     log group 1 prefix "INPUT dflt drop" drop
  chain forward {
     type filter hook forward priority 0:
     ct state established related counter accept
     ip saddr @lxcs ct state new accept
     log group 1 prefix "FWD dflt drop" drop
```

## Complete example

#### Add a LXC container

nft > add element inet filter lxcs {192.168.56.22}

#### Delete one

nft > delete element inet filter lxcs {192.168.56.4}

## Warning: NSFC

THE FOLLOWING SLIDE CONTAINS IMAGES THAT MAY HURT THE SENSITIVITY OF SOME CATS.

# The young guard

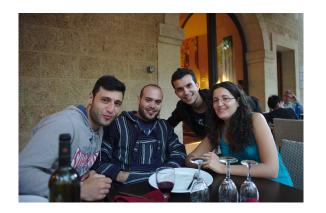

Guiseppe Longo

Arturo Borrero Gonzales Google Summer of Code Alvaro Neira Ayuso

Ana Rey Outreach Program for Women

# Ana Rey: nftables test system

#### Regression test

- Test nft command and check result
- Most features are tested
- Sponsored by OPW
- Already led to fixes

### Example

```
any/queue.t: OK
any/ct.t: WARNING: line: 59: 'nft add rule -nnn ip test-ip4 \
    output ct expiration 30': \
    'ct expiration 30' mismatches 'ct expiration "30s"'
any/ct.t: WARNING: line: 61: 'nft add rule -nnn ip test-ip4 \
    output ct expiration != 233': \
    'ct expiration != 233' mismatches 'ct expiration != "3m53s"'
```

# Arturo Borrero: Nftsync (1/2)

### Principle

- Distribute ruleset across the network
- Support master/slave
- Deploy ruleset for non gateway systems

### Implementation

- Use notification system
- Collect update and distribute them

# Nftsync (2/2)

#### Current state

- Bootstrapped during summer
- Basic mode working
- No encryption yet

#### Get it, try it, hack it

http://git.netfilter.org/nft-sync/

# Guiseppe Longo: ebtables compat layer

### Provide tools compatibility

- Use old tools with new nftables framework
- Convert old command lines to new internal syntax

### Multi layer compatibility

- Bridge level: ebtables
- IP level: iptables

# Complete import/export

### Exporting ruleset

- Can currently be done via a single nft command
- XML and JSON format
- nft list ruleset is doing it in text mode

### Importing ruleset

- nft -f is enough
- Needs a recent kernel

#### Libnftables

- High level library for third party software
  - Network manager
  - Firewall management interfaces
- It will be based on nftables
  - Using same command line
  - Providing transaction feature

## Unification with existing BPF

- No real difference
- Different keywords related to Netfilter
  - ct
  - meta
- May be possible to merge

#### Conclusion

### A huge evolution

- Solving iptables problem
- An answer to new usages
  - Set handling
  - Complex matches
  - IPv4 and IPv6 in one table

### Already usable

- Main features are here
- Compatibility can be used

### Questions?

## Do you have questions?

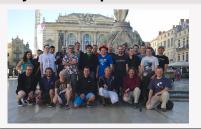

#### Thanks to

- Netfilter team
- Google for GSoC 2014
- Outreach Program for Women

#### More information

- Netfilter:
  - http://www.netfilter.org
- Nftables wiki:
  - http://wiki.nftables.org

#### Contact me

- Mail:
  - eric@regit.org
- Twitter: @Regiteric